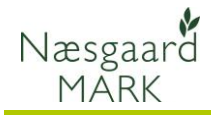

## **Datadeling af onlinedata**

Generelt **Alle licenser i Næsgaard MARK kan dele data med hinanden.** Dermed kan din samarbejdspartner/konsulent få adgang til dine mark- og kortdata, når de ligger online. Det kræver blot, at du får oplyst email adressen på **Administratoren** af den licens du ønsker at dele data med.

Hvis du ønsker at give adgang til dine data til en anden licens af Næsgaard Mark, skal du markere bedriften og vælge funktionen **Datadeling**

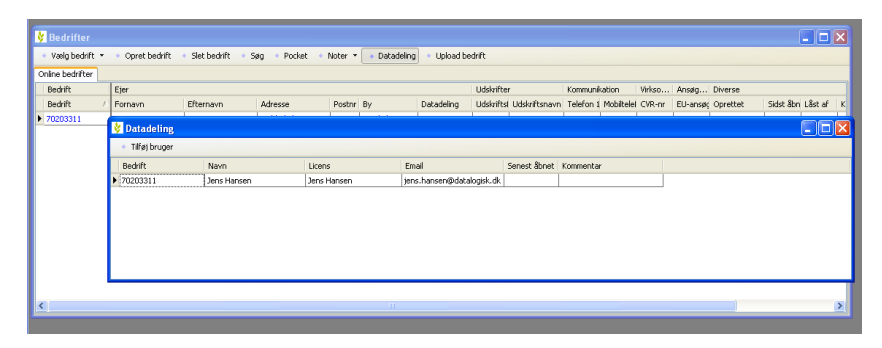

Vælg funktionen **Tilføj bruger**. På dialogen indtastes e-mailadressen på administrator af den licens du ønsker at give adgang til.

Din samarbejdspartner- /konsulent kan oplyse dig om hvilken e-mailadresse du skal indtaste.

Hvis e-mailadressen findes på serveren, bliver datasættet delt og din samarbejdspartner/konsulent modtager en mail herom.

Ellers modtages en fejlbesked og datasættet bliver ikke delt.

Når datadelingen er gennemført, har modtagerlicensen straks adgang til bedriften.

I kolonnen **Datadeling** kan man se, hvor mange licenser der er tilknyttet den enkelte bedrift.

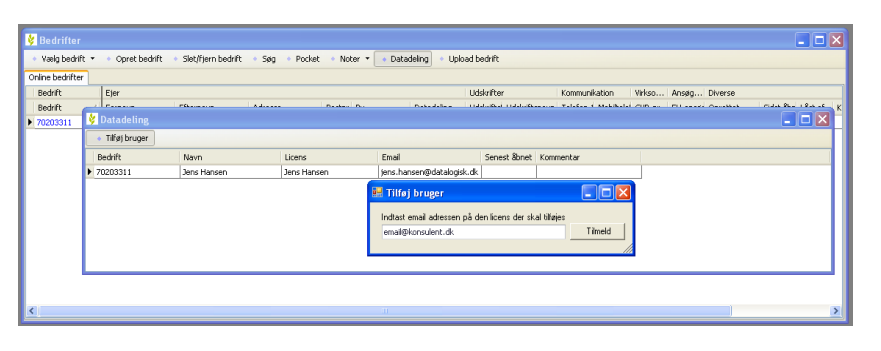

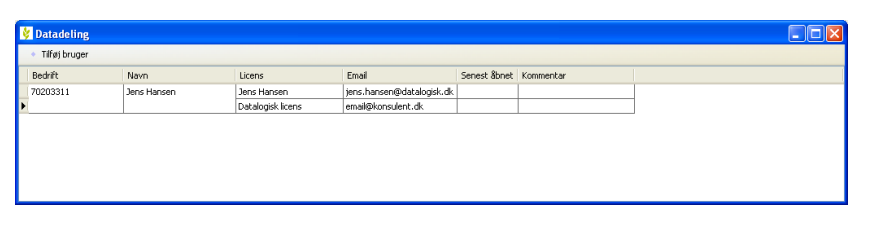

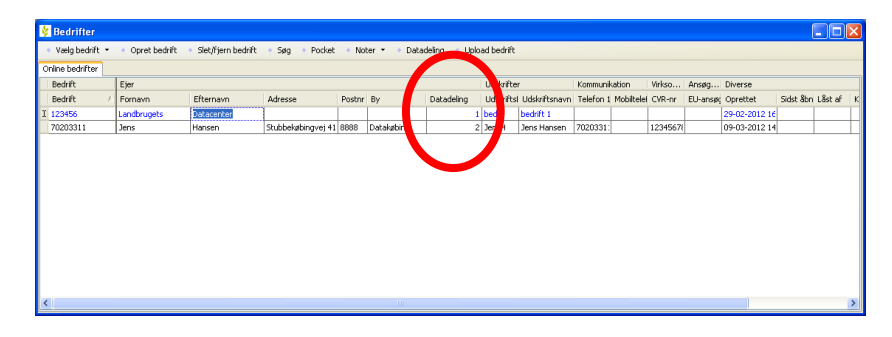